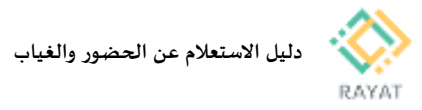

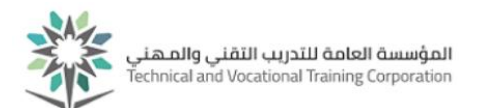

## **دليل االستعالم عن الحضور والغياب**

## **1 من :1 الدخول إلى صفحة الخدمة**

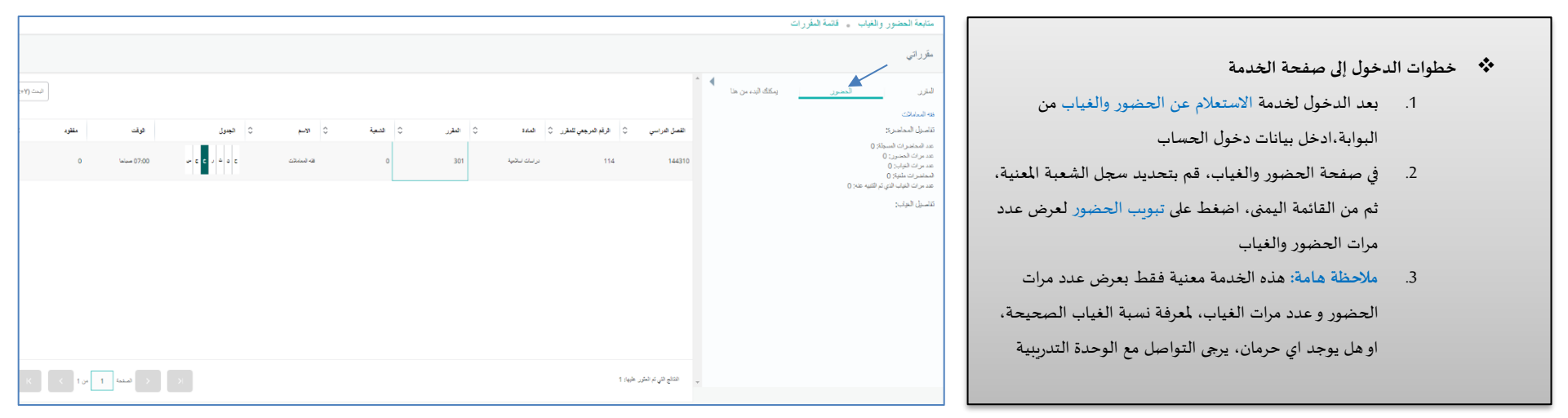